## Name:Janna Shaffer

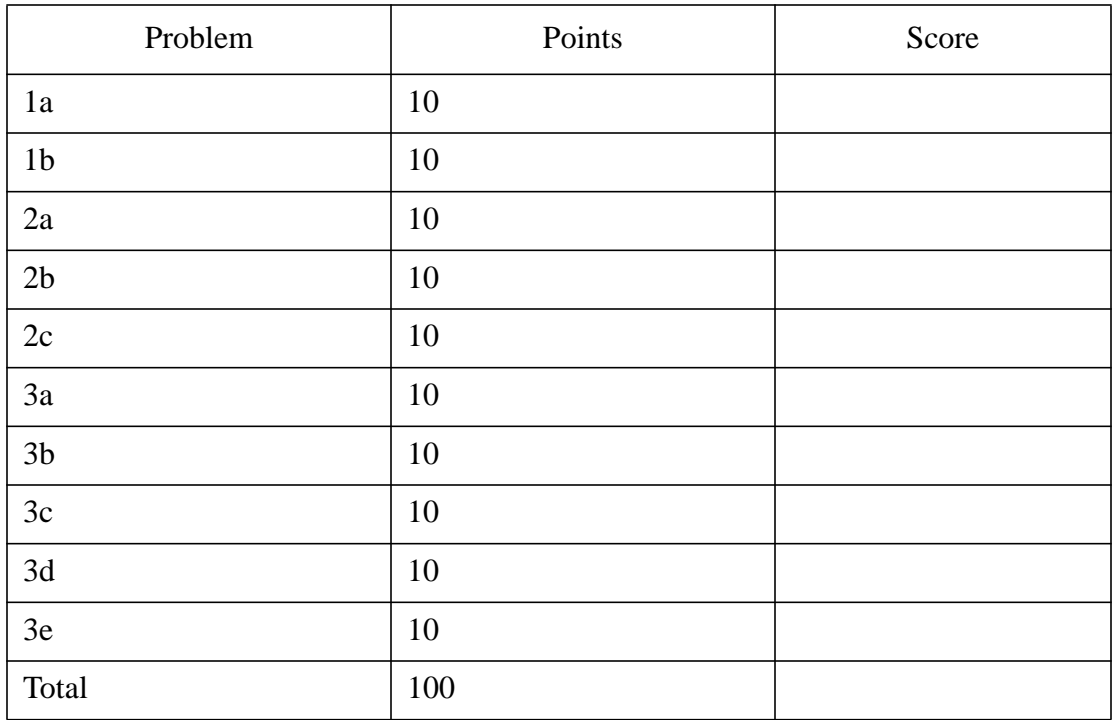

## Notes:

- 1. The exam is closed books/closed notes except for one page of notes.
- 2. Please show ALL work. Incorrect answers with no supporting explanations or work will be given no partial credit.
- 3. Please indicate clearly your answer to the problem. If I can't read it (and I am the judge of legibility), it is wrong. If I can't follow your solution (and I get lost easily), it is wrong. All things being equal, neat and legible work will get the higher grade:)

**Problem No. 1**: Show the following properties of the Fourier transform for **real** signals:

(a) 
$$
|X(f)| = |X(-f)|
$$

$$
X(f) = \int_{-\infty}^{\infty} x(t)e^{-j2\pi f}dt
$$
  
\n
$$
X(f) = \int_{-\infty}^{\infty} x(t)(\cos 2\pi ft - j\sin 2\pi ft)dt
$$
  
\n
$$
X(f) = \int_{-\infty}^{\infty} x(t)\cos 2\pi f t dt - j\int_{-\infty}^{\infty} x(t)\sin 2\pi f t dt
$$
  
\n
$$
X(-f) = \int_{-\infty}^{\infty} x(t)\cos 2\pi (-f) t dt - j\int_{-\infty}^{\infty} x(t)\sin 2\pi (-f) t dt
$$
  
\n
$$
X(f) = \int_{-\infty}^{\infty} x(t)\cos 2\pi f t dt + j\int_{-\infty}^{\infty} x(t)\sin 2\pi f t dt
$$
  
\n
$$
|X(f)| = \int_{-\infty}^{\infty} x(t)\cos 2\pi f t dt = |X(-f)|
$$

$$
(b) \ \theta(f) = -\theta(-f)
$$

$$
\tan(\theta(f)) = \frac{-\int_{-\infty}^{\infty} x(t) \sin 2\pi f t dt}{\int_{-\infty}^{\infty} x(t) \cos 2\pi f t dt}
$$

$$
\tan(\theta(-f)) = \frac{\int_{-\infty}^{\infty} x(t) \sin 2\pi f t dt}{\int_{-\infty}^{\infty} x(t) \cos 2\pi f t dt}
$$

Using the trig property:  $\tan(\phi) = -\tan(-\phi)$ 

therefore:  $\theta(f) = -\theta(-f)$ 

## **Problem No. 2**: For the following two signals:

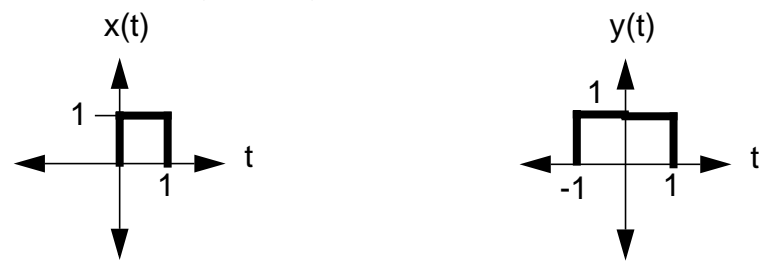

(a) Plot the magnitude spectrum of  $x(t)$ :

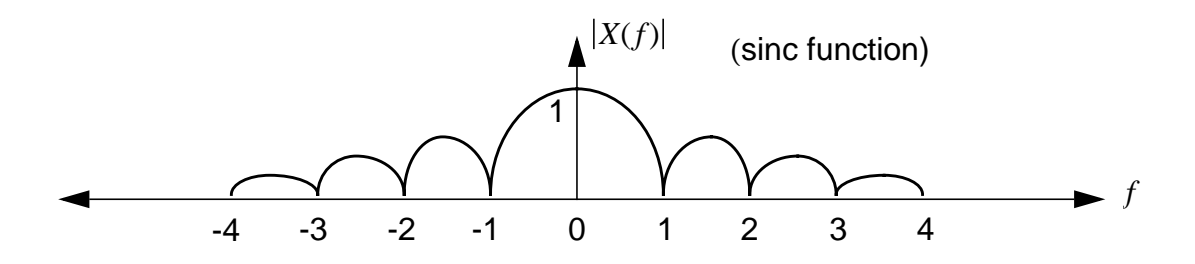

(b) Plot the magnitude spectrum of  $y(t)$ :

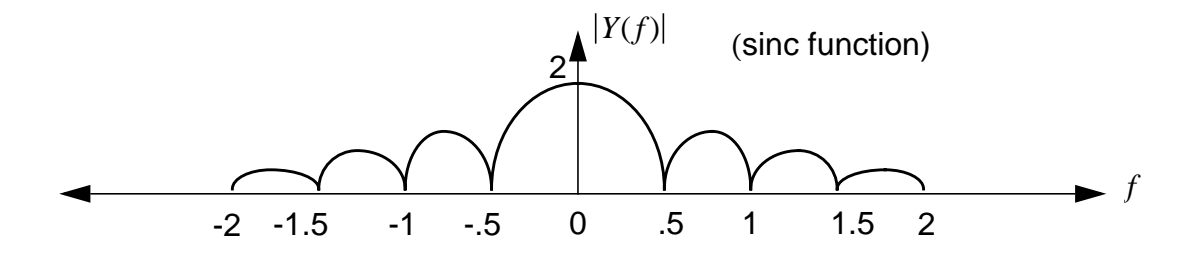

(c) Compare and contrast these plots (note that you can answer this question correctly without getting the correct answers for (a) and (b).

Differences:

The main lobe of  $X(f)$  twice as wide as that of  $Y(f)$ . Y(f) has a greater amplitude than X(f).

Similarities:

They are both sinc functions centered about the origin.

The two theorems that dictate the similarities/difference of these two magnitude plots:

Time Delay

$$
x(t-t_0) \longrightarrow X(f)e^{-j2\pi ft_0}
$$

 $y(t)$  starts at time t=-1 while  $x(t)$  starts at time t=0. However, time delay does not affect the magnitude response only the phase response. That it why that both magnitude responses are centered about the origin.

Scale Change:

$$
x(at) \longrightarrow |a|^{-1}X(\frac{f}{a})
$$

Because of this theorem, the width of the side lobes are narrower on  $y(t)$  and its maximum amplitude is twice that of x(t).

note:

(Both of these theorems can be tested by using the wonderful spectrum analysis tool available on the ISIP homepage: http://isip.msstate.edu/publications/1997/ ee\_4012/)

## **Problem No. 3**: For the following system,

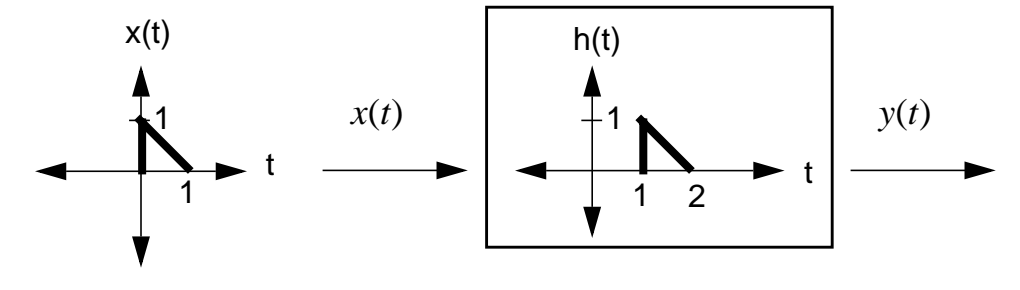

(a) Find  $X(s)$ :

$$
x(t) = u(t) - r(t) + r(t-1) - u(t-1)
$$
  

$$
X(S) = \frac{1}{s} - \frac{1}{s^2} + \frac{e^{-s}}{s^2} - \frac{e^{-s}}{s} = \frac{1 - e^{-s}}{s} + \frac{e^{-s} - 1}{s^2}
$$

note: used delay theorem to evaluate the (t-1) terms:

$$
L\{x(t - t_0)u(t - t_0)\} = X(s)e^{-st_0}
$$
  

$$
L\{u(t-1)\} = \frac{1}{s} \times e^{-s}
$$

*st* – <sup>0</sup>

(b) Find  $Y(s)$ :

$$
h(t) = u(t-1) - r(t-1) + r(t-2) - u(t-2)
$$
  
\n
$$
H(S) = \frac{e^{-s}}{s} - \frac{e^{-s}}{s^2} + \frac{e^{-2s}}{s^2} - \frac{e^{-2s}}{s} = \frac{e^{-s} - e^{-2s}}{s} + \frac{e^{-2s} - e^{-s}}{s^2}
$$
  
\n
$$
y(t) = x(t) \otimes h(t) \longrightarrow Y(S) = X(S)H(S)
$$
  
\n
$$
Y(S) = \left(\frac{1 - e^{-s}}{s} + \frac{e^{-s} - 1}{s^2}\right) \left(\frac{e^{-s} - e^{-2s}}{s} + \frac{e^{-2s} - e^{-s}}{s^2}\right)
$$

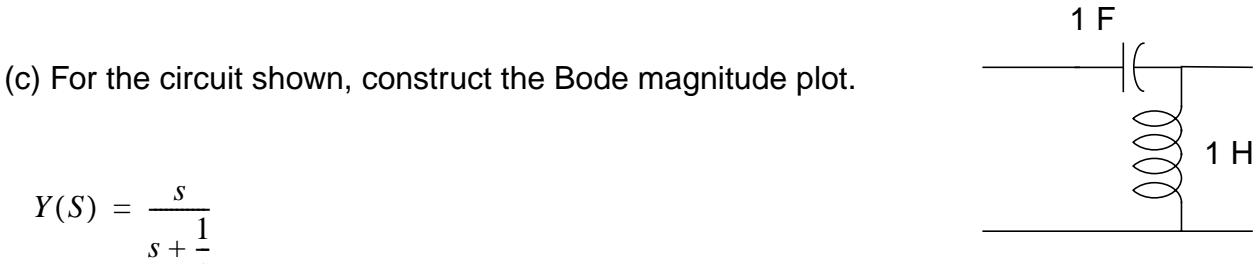

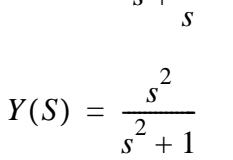

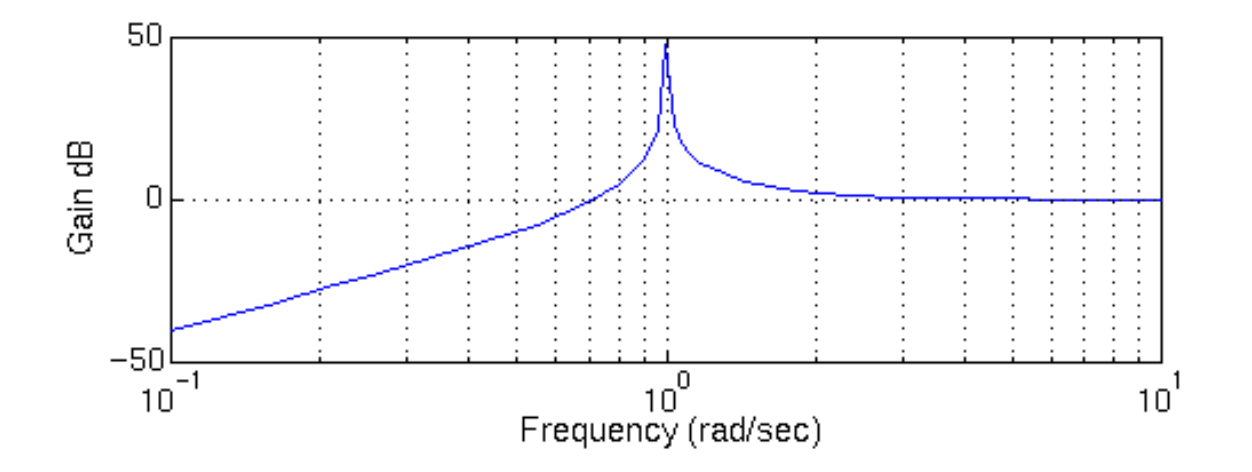

MATLAB code used to generate Bode Magnitude plot: num[1 0 0] den[1 0 1] bode(num,den)

(d) How many poles and zeros does the system have?

Since there are two roots to  $s^2$  there are 2 zeros.

Since there are two roots to  $s^2 + 1$  there are 2 poles.

(e) Using concepts introduced in Chaps. 4 - 6, determine the stability of the system.

The system is marginally stable since the poles are on the imaginary axis and there are no poles in the RHP.